# Cas étude – analyse d'un Cahier des Charges (Corrigé)

*Ce modèle vous est proposé par Deborah Arnold et Pascal Corbel, Université Paris-Saclay, et AUNEGe, l'Université Numérique en Économie Gestion.*

### Introduction

Ce cas étude concerne l'analyse d'un Cahier des Charges détaillé. L'exemple fourni concerne un projet de MOOC réalisé dans le cadre du projet européen eLene4Life.

### Objectifs d'apprentissage

A l'issue de cette activité, vous serez en mesure :

- D'identifier les principales rubriques d'un Cahier des Charges détaillé
- D'analyser un Cahier des Charges détaillé pour un projet donné

### Rappel des consignes

#### Première lecture

Regardez uniquement la table des matières pour identifier la structure du Cahier des Charges.

Réfléchissez aux informations que vous vous attendez à voir dans chaque rubrique.

Notez-les dans le modèle fourni en annexe ou sur papier libre.

#### Deuxième lecture

Consultez le Cahier des Charges du projet de MOOC réalisé dans le cadre du projet européen eLene4Life et comparez les informations fournies dans ce Cahier des Charges avec vos notes.

Quelles similitudes remarquez-vous ? Quelles différences ?

En cas de différences, celles-ci concernent :

- Le niveau de détail des informations ?
- L'emplacement des informations (rubriques différentes) ?
- Autre chose ?

Qu'est-ce qui pourrait expliquer ces différences ?

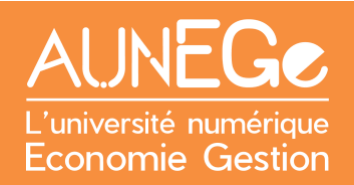

## Corrigé

### Première lecture

Le tableau suivant reprend la structure du Cahier des Charges, et indique le type d'informations attendues dans chaque rubrique.

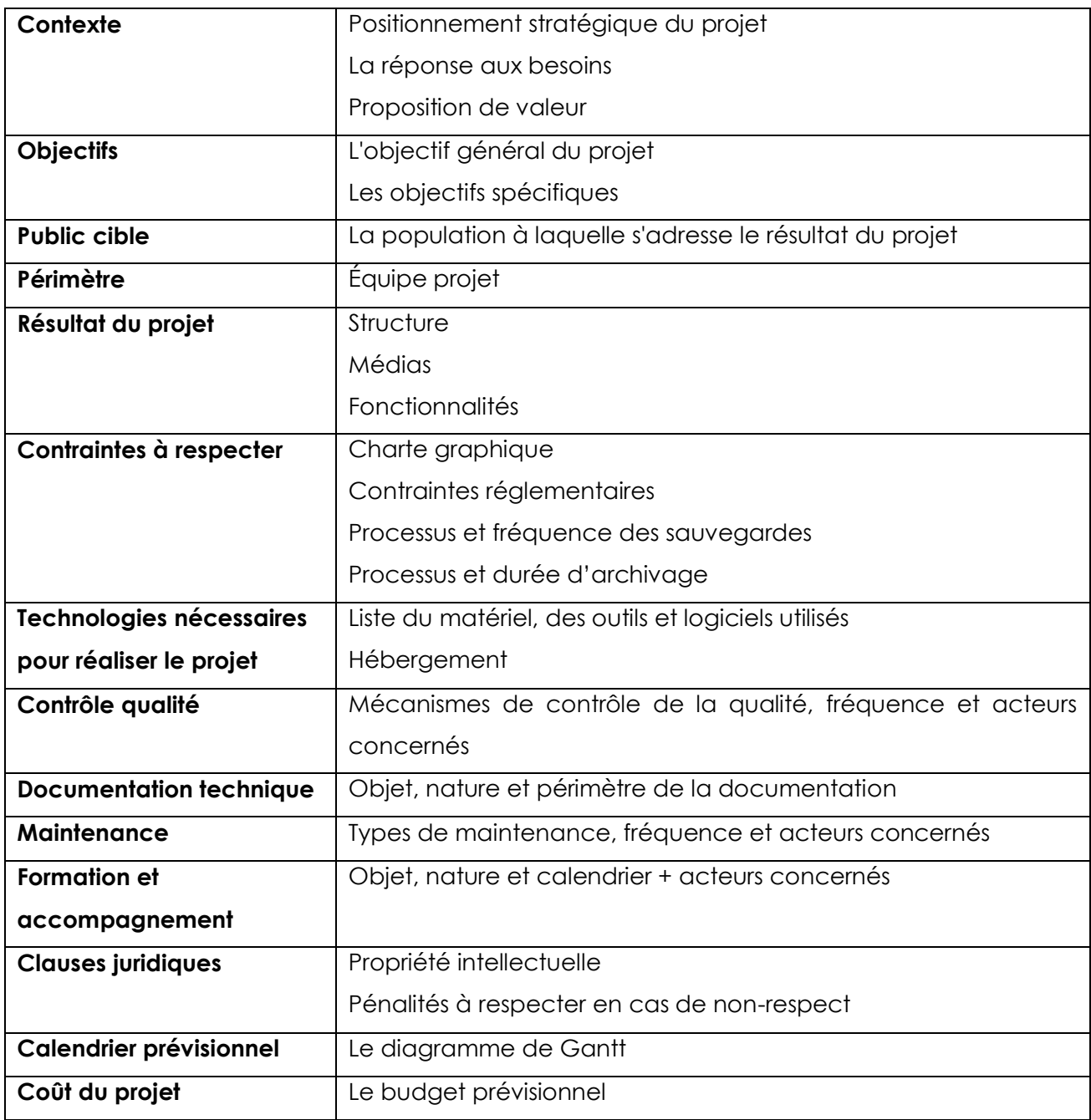

### Deuxième lecture

Il n'y a pas de corrigé type pour cette partie du cas, car tout dépend du travail que vous aurez réalisé par vous-même.

De manière générale, vous noterez que le Cahier des Charges fournit des indications détaillées en réponse aux questions suivantes :

- **Pourquoi ?** les objectifs
- **Pour qui ?** le public cible
- **Par qui ?** l'équipe projet
- **Quoi ?** le résultat final du projet
- **Combien** (de temps et d'argent) ?
- **Comment**

Grâce à ce Cahier des Charges, les acteurs du projet sont en mesure non seulement de visualiser le résultat final mais aussi de savoir comment s'y prendre pour le réaliser, sous la supervision du chef de projet. Ce Cahier des Charges est ainsi le document de référence qui guide les actions de réalisation tout au long du projet.

Les différences d'un Cahier des Charges à un autre (pour un même projet) peuvent s'expliquer par

- Le niveau de connaissance de la part du chef de projet
- Le degré de formalisme requis
- L'organisation de l'équipe projet (distribuée ou réunie dans un même espace physique)
- La diversité des acteurs-projet (notamment le recours ou non à des sous-traitants, qui ont besoin d'instructions très détaillées)

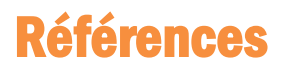

Cet exemple du Cahier des Charges est adapté du projet eLene4Life N° 2018-1-FR01-KA203- 047829 co-financé par le programme Erasmus+ de l'Union européenne.

Site web du projet :<https://elene4life.eu/>

Le MOOC Active Learning for Soft Skills Development: [https://www.pok.polimi.it/courses/course](https://www.pok.polimi.it/courses/course-v1:Polimi+SSD101+2022_M7/about)[v1:Polimi+SSD101+2022\\_M7/about](https://www.pok.polimi.it/courses/course-v1:Polimi+SSD101+2022_M7/about) (Edition en cours septembre 2022)

#### **Comment citer ce cours ?**

Gestion de Projet, Deborah Arnold et Pascal Corbel, AUNEGe [\(http://aunege.fr\)](http://aunege.fr/), CC - BY NC ND [\(http://creativecommons.org/licenses/by-nc-nd/4.0/\)](http://creativecommons.org/licenses/by-nc-nd/4.0/).

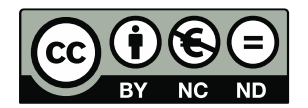

Cette œuvre est mise à disposition dans le respect de la législation française protégeant le droit d'auteur, selon les termes du contrat de licence Creative Commons Attribution - Pas d'Utilisation Commerciale - Pas de Modification 4.0 International (http://creativecommons.org/licenses/bync-nd/4.0/). En cas de conflit entre la législation française et les termes de ce contrat de licence, la clause non conforme à la législation française est réputée non écrite. Si la clause constitue un élément déterminant de l'engagement des parties ou de l'une d'elles, sa nullité emporte celle du contrat de licence tout entier.